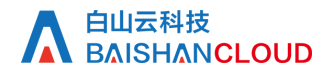

回源错误率

接口地址

请求URL: stat/originErrRatio (GET)

接口请求域名: cdn.api.baishan.com 接口版本: v2

# 接口描述

用于查询加速域名的回源错误率数据<sup>。</sup>回源错误率是指:回源状态码4XX和5XX占总状态码的比例。

数据统计的时间粒度默认为1分钟。接口调用频率限制见响应头部(Response Header)。

# 输入参数

公有参数:用户的 token 可向值班同事获取。

# 请求参数(GET)

参数添加到在url的query部分,例如: ?key1=value1&key2=value2。

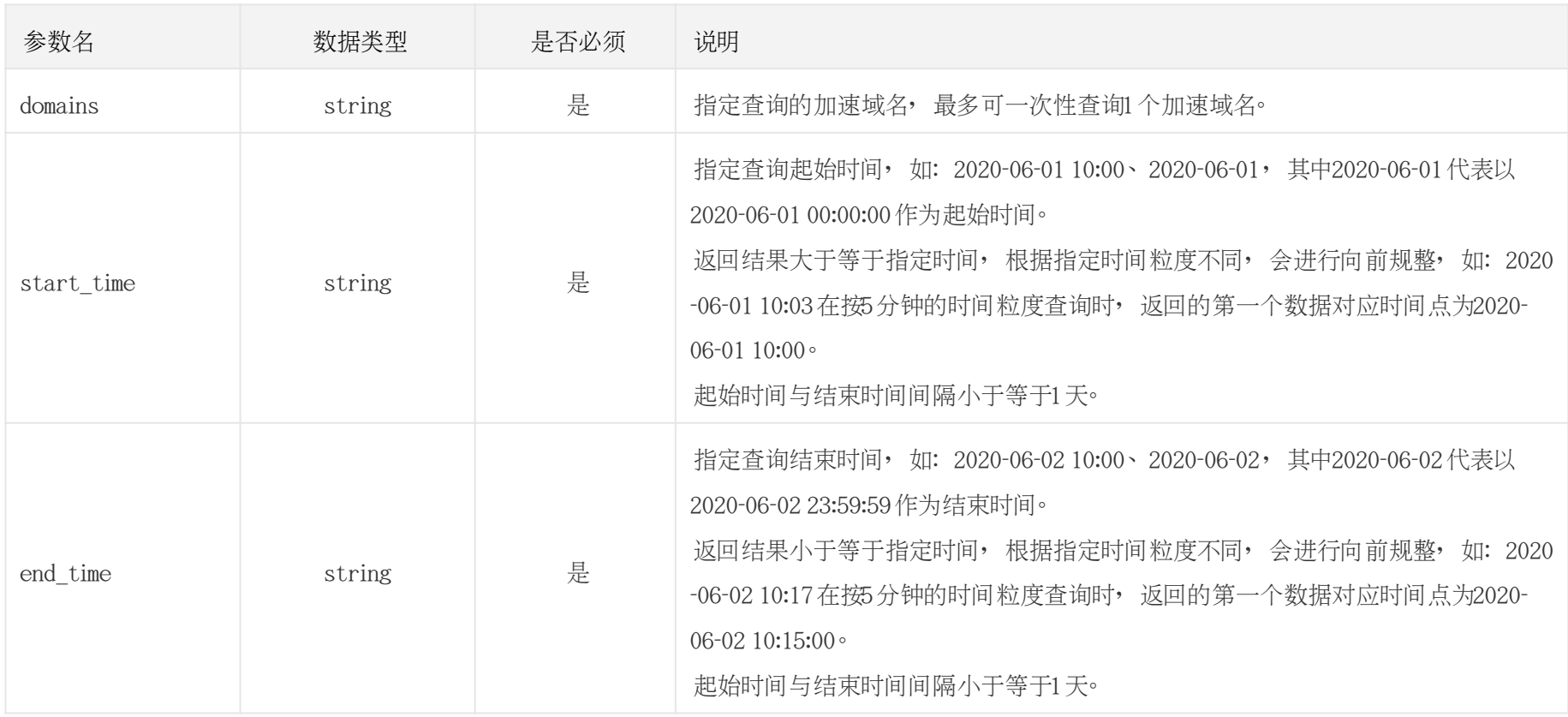

调用示例

#### //请求需要经过URL编码处理。

curl -X GET "https://cdn.api.baishan.com/v2/stat/originErrRatio?token=xxx\

&domains=example.com\

&start\_time=2020-06-01%2012:16\ &end\_time=2020-06-01%2014:00"

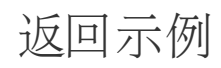

json格式

```
正常示例
{
 "code": 0,//code为0, 表示数据返回正常。
 "data": [
   \Gamma 1590984900,//时间戳,按照升序排序。
 {
       "4xx": 0.0038,//4xx状态码的比例
       "5xx": 0 //5xx状态码的比例
 }
 ],
\blacksquare 1590985200,
 {
       "4xx": 0.0032,
       "5xx": 0
 }
```
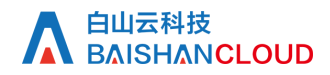

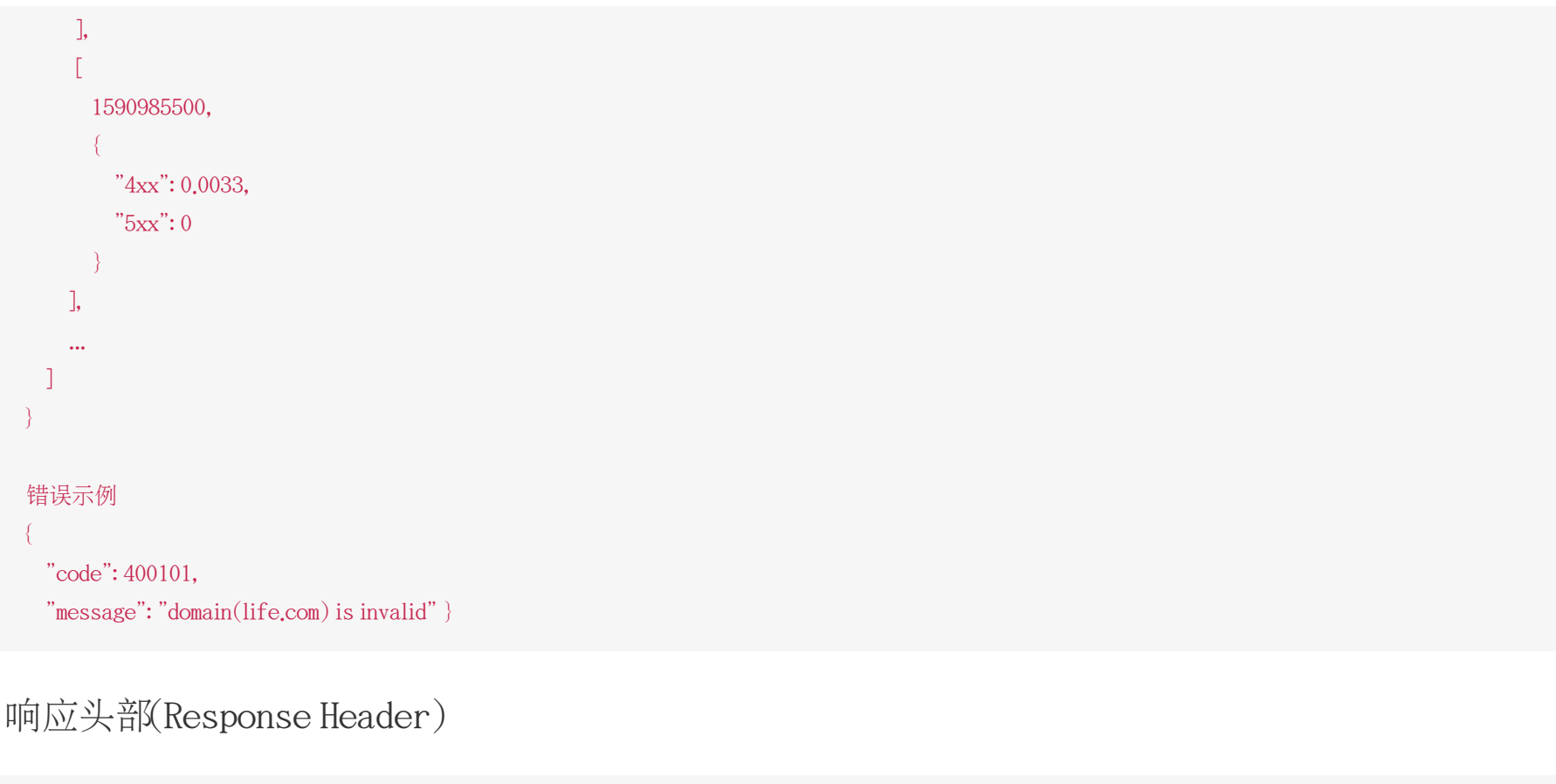

```
HTTP/1.0 200 OK
Api-Id: 1039
Content-Type: application/json; charset=utf-8
X-Ratelimit-Grad: minute //接口调用频率限制粒度(分/小时/天)
X-Ratelimit-Limit: 100 //当前每分钟请求次数上限
X-Ratelimit-Remaining: 99 //每分钟剩余请求次数 X-Retry-After: 56 //xx秒后重置当前粒度(分/小时/天)请求次数限制
```
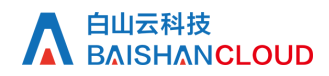

# http状态码说明

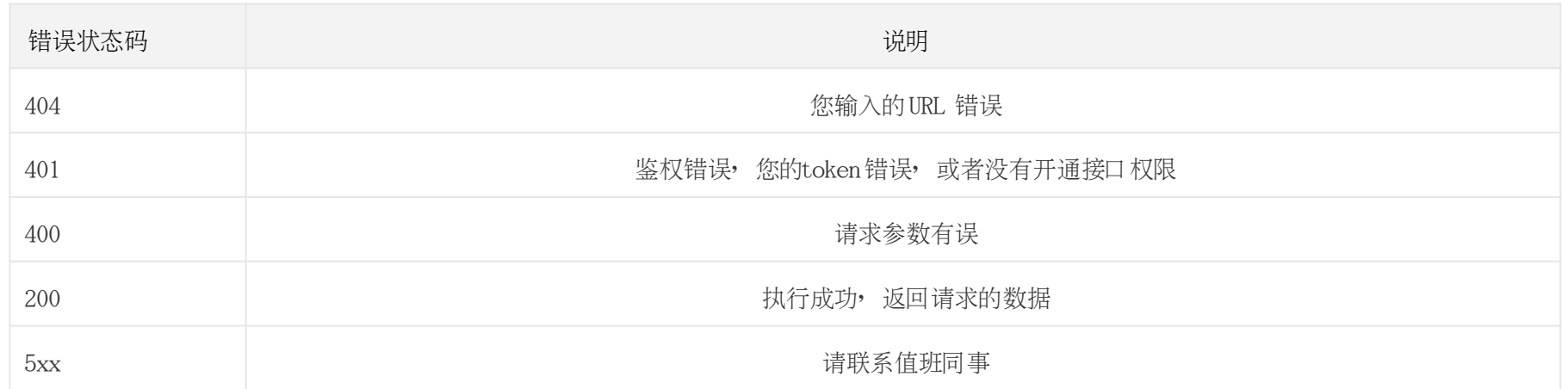